### **01Siluetas**

Las siluetas son un buen motivo para la fotografía en blanco y negro, pero la clave de una silueta de verdad está en asegurarse de que el área más oscura no presente ningún tipo de detalle. Para ello hay que desactivar la medición evaluativa de la cámara y activar la del punto. A continuación enfoque el área más iluminada para lograr que se oscurezcan los motivos más oscuros del primer plano. Practique la técnica de las siluetas con modelos colocados delante de una ventana con el sol detrás o con una estatua o ruina contra un cielo muy luminoso.

# **Blanco y negro Digital**foto presenta los **20 mejores trucos** para visualizar y fotografiar el mundo en monocromo

**tips** Black and white

**02Con precisión**<br>La luz juega un papel capital en una buena fotografía monocromática. El blanco y el negro pueden utilizarse para capturar imágenes en las que los tonos diluirían una fotografía a color, como aquellas en las que predomina la luz mixta o en la de deportes en interiores. De todos modos, esto no significa que pueda pasar por alto la forma en la que la luz actúa

sobre los motivos que desea reproducir. La iluminación natural cambia a cada minuto a lo largo de todo el día, de modo que los efectos varían enormemente dependiendo de la hora en la que fotografiamos. La luz de la mañana ofrece imágenes de sombras suaves y tonos delicados, perfectos en los retratos naturales en verano. La luz del mediodía ilumina con más fuerza y produce unos destellos que

no combinan bien con las fotografías en blanco y negro. Por la noche, cuando el sol está más bajo, las sombras se alargan por toda la escena y los motivos adquieren más dramatismo, y en consecuencia, aportan más interés a la fotografía. Para una buena iluminación a contraluz, coloque al modelo junto a una ventana. Del mismo modo, también puede servirse de una única fuente de luz lateral para crear relieves.

# **03El glamour de Hollywood** El blanco y en negro siempre se

ha asociado al glamour de Hollywood. Los usuarios de modelos réflex lo tienen fácil cuando lo que quieren es crear efectos desenfocados sin demasiada complicación, ya que les basta con comprarse un filtro de enfoque suave. Para obtener un efecto similar los hay que también aplican vaselina sobre un filtro UV normal. Los usuarios de compactas pueden aplicar un desenfoque específico en el proceso de postproducción con las opciones Desenfoque difuso o Desenfoque gaussiano. La aplicación controlada del desenfoque nos permite producir unas imágenes clásicas llenas de romanticismo. La fotografía de

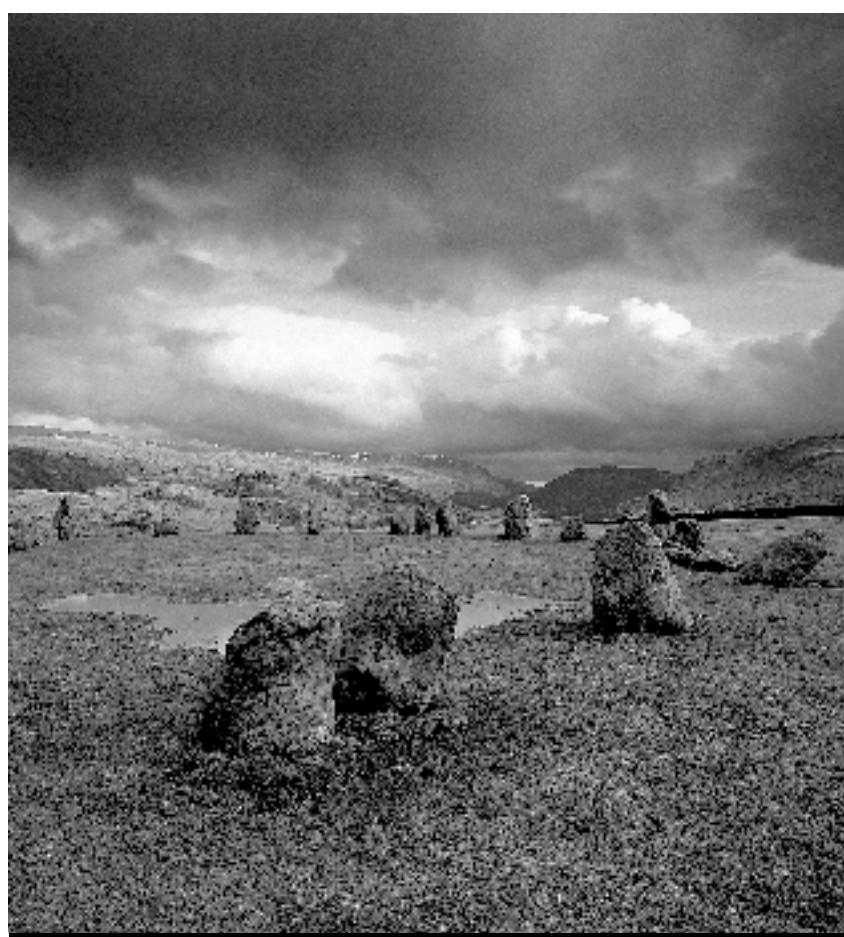

### **trucos:** blanco y negro

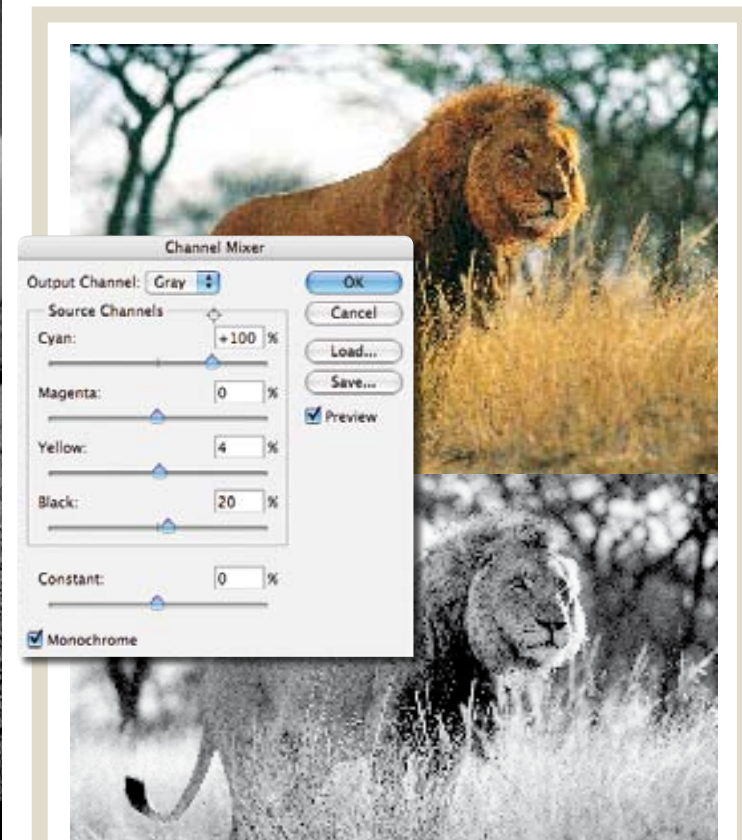

**044**<br>Cuando piensa en blanco y negro seguro que le vienen a la cabeza imágenes de románticos paisajes. Las montañas llenas de texturas, las líneas de costa y los cielos de tormenta son un material perfecto para aportar más dramatismo a las imágenes monocromáticas. Preste más atención a las formaciones nubosas y a los cielos cargados y menos a los fondos. Para poder capturar los mejores efectos recuerde que ha de ajustar el fotómetro para trabajar con poca luz y así retener la gama tonal más amplia posible.

lugares conocidos o de ciudades en blanco y negro logran un efecto similar. Piense en todas las postales y pósteres en blanco y negro de la Torre Eiffel y entenderá a qué nos referimos. Sírvase de este truco cuando esté de vacaciones en una ciudad llena de particularidades arquitectónicas.

**05 Copias perfectas** La verdad es que no hay ninguna razón para abandonar a la mínima de cambio la idea que uno pueda tener del contraste. Para ello es especialmente importante la selección de los ajustes de la impresora y del papel. El nuevo papel Fine-Art Fibre Base Gloss de Permajet es perfecto para la impresión monocromática, más aún combinado con impresoras Epson R2400, 4800 y 7800. El resultado es la eliminación virtual del metamerismo, ese horroroso tono verde o magenta que aparece en las copias monocromáticas. Permajet también acaba de anunciar el lanzamiento de una versión Warmtone del Fibre Base Gloss, idónea para los retratos en blanco y negro. Para más información al respecto puede visitar el sitio www.permajet.com

**06 En la fotografía analógica los filtros**<br> **En la fotografía analógica los filtros** coloreados servían para lograr un equilibro tonal perfecto. La tecnología digital nos permite obtenerlo mediante la manipulación

en Photoshop. Experimente con las Curvas para lograr unos resultados correctos cuando aumente la oscuridad de los grises más profundos de la imagen y la luminosidad de los más claros sin por ello repercutir en al blanco y el negro puros.

**07 Fotografíe en RAW**<br>Siempre decimos que lo mejor es fotografiar en RAW. El formato, asociado a las opciones ofrecidas por cualquier editor de archivos RAW, nos permite obtener la mejor calidad de las imágenes finales gracias a que retiene toda la información de la escena. Así podrá continuar disfrutando de todas esas maravillosas áreas con sombras y luces, y las imágenes en blanco y negro mostrarán más gama tonal. Los programas para la conversión RAW nos permiten controlar unos ajustes que, de otro modo, perderíamos después de haber pulsado sobre el disparador, como el equilibrado de los blancos o la exposición. Y todo ello fotografiando a color. Hoy día no tiene ningún sentido fotografiar en blanco y negro,

**08 Conversión de color**<br>Si es un recién llegado al género y tiene ganas de transformar algunas de sus fotografías en versiones monocromáticas, el primer obstáculo que deberá superar será decidir el método a emplear. Aunque la mayor parte de programas para la edición de las imágenes ofrecen las opciones Escala de grises y Desaturar, con ellas no logrará el mejor de los efectos. Es mejor optar por el Mezclador de canales, que nos permite controlar el contraste de la imagen y las calidades tonales. Experimente con los canales Rojo, Verde y Azul del cuadro de diálogo hasta lograr el efecto deseado.

> porque los resultados obtenidos convirtiendo la fotografía a color con el Mezclador de Canales de Photoshop son mucho más detallados. Y además no perderá ninguna oportunidad por pensar que nunca logrará la corrección de la fotografía en blanco y negro.

### **09La inspiración**

Si le resulta demasiado difícil ver el mundo en blanco y negro, pruebe de inspirarse en los maestros. Entre los más expertos fotógrafos en este tipo de fotografía cabe citar Ansel Adams, Don McCullin y Harry Benson. Analice las técnicas de la composición y los motivos más fotografiados para aplicarlos luego en sus experimentos. Cuando domine la técnica puede probar de mandar las mejores imágenes al Black & White Spider Awards. Para más información al respecto visite el sitio www. thespiderawards.com..

**"Si le resulta demasiado difícil ver el mundo en blanco y negro, pruebe de inspirarse en los maestros... Ansel Adams y Don McCullin."**

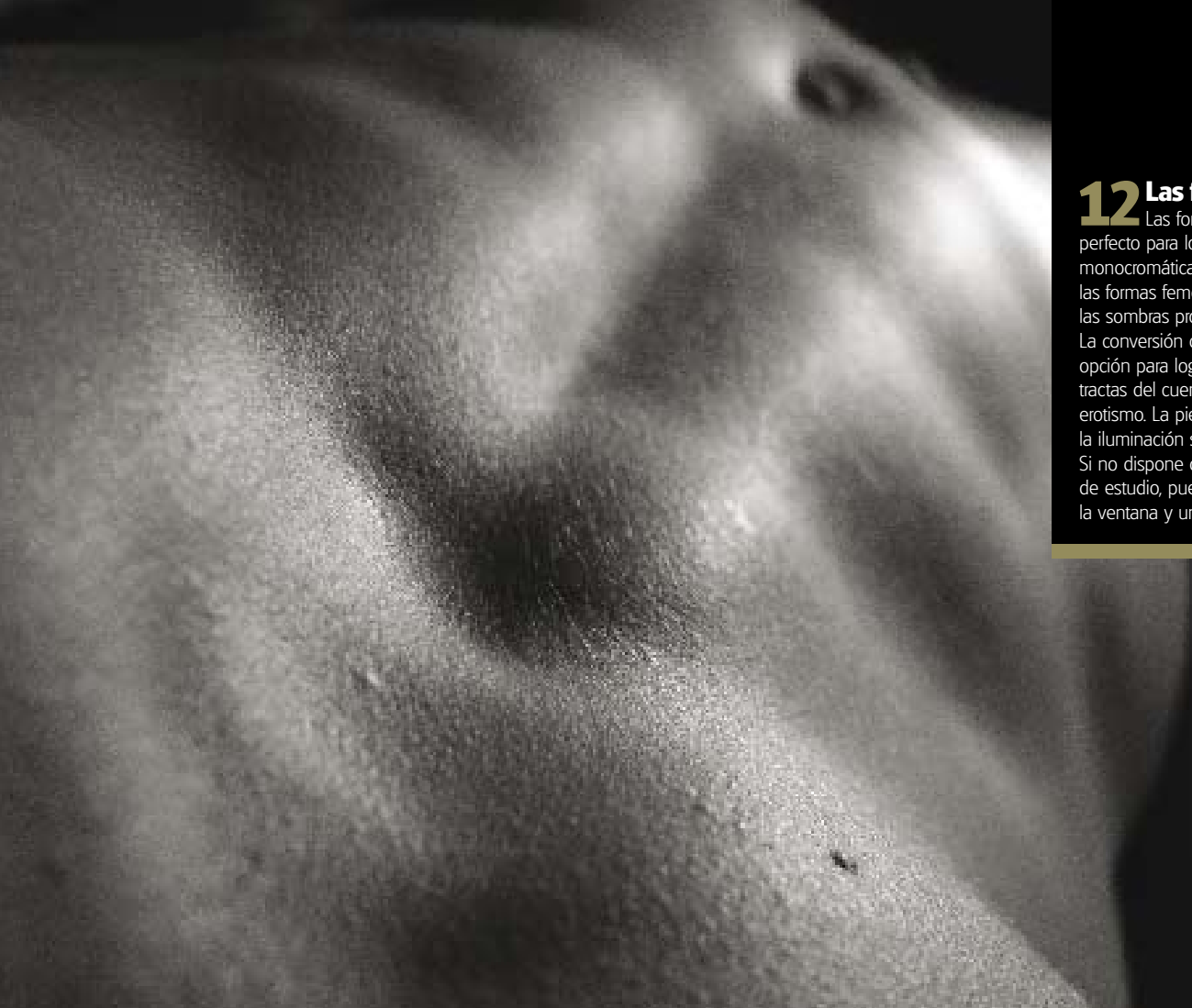

**12Las formas humanas** Las formas humanas son un material perfecto para los apasionados de las imágenes monocromáticas. Los contornos musculares y las formas femeninas destacan más gracias a las sombras producidas por el blanco y el negro. La conversión del color es también una buena opción para lograr unas imágenes más abstractas del cuerpo, más cercanas al arte que al erotismo. La piel de la mujer se beneficia más de la iluminación suave y difusa, que la del hombre. Si no dispone de un equipo para la iluminación de estudio, puede optar por la luz que entra por la ventana y un par de reflectores de mano.

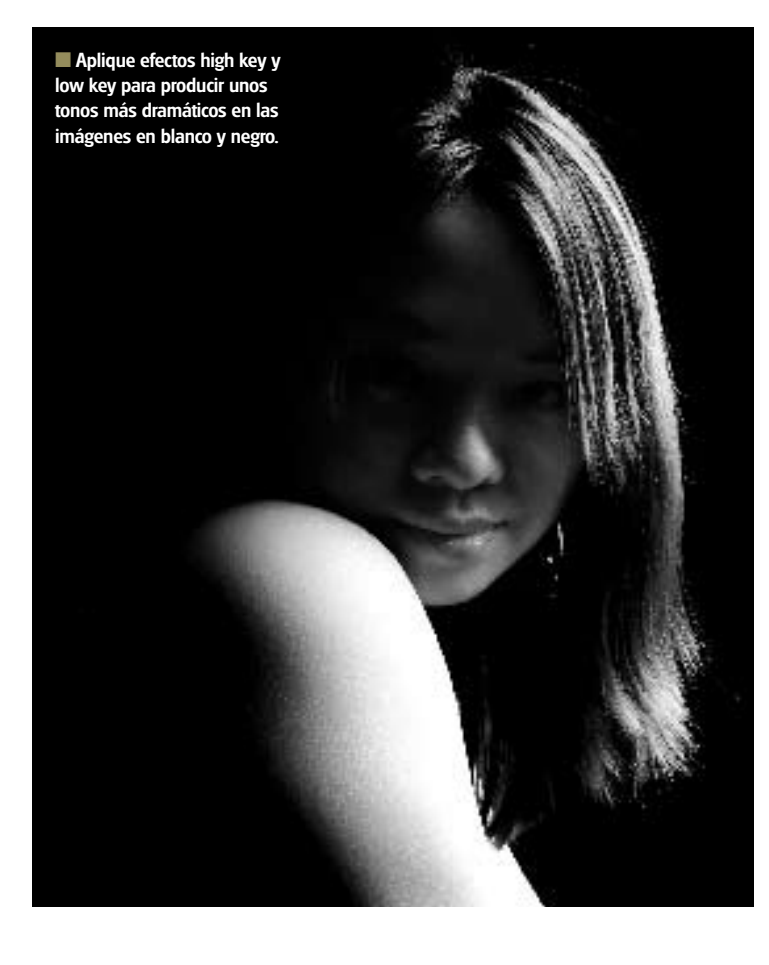

**10La clave**<br>Los hight key y low key son dos tipos distintos de contraste en los que la distribución tonal ofrece una única cualidad. En las imágenes high key los tonos son predominantemente claros y aportan una estética mágica y fresca. Para reforzar el efecto mida el área más oscura de la imagen para continuar abriendo la abertura. En las imágenes low key predominan los tonos oscuros en todo el encuadre, que aportan más dramatismo e intriga. Para enfatizar el efecto mida el punto más claro de la escena para que la abertura se cierre o para que el obturador se mantenga abierto durante menos tiempo.

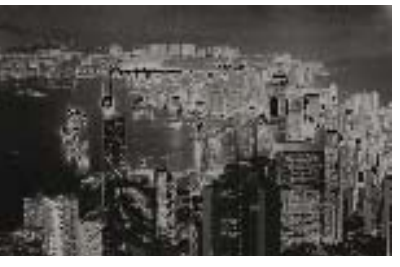

### **11Solarización**

La solarización es otra técnica que tiene sus raíces en el laboratorio fotográfico tradicional. El efecto se plasma en una única imagen, en la que se ha invertido todo el tono o parte de él. Las áreas oscuras se muestran

claras y viceversa. El término es sinónimo al conocido por el efecto Sabattier en el sentido de los negativos. Para reproducir un efecto solarización en el laboratorio digital puede aplicar el filtro específico Solarizar, con el que además se ahorrará las muchas horas que, de otro modo, debería invertir manipulando los negativos.

**13 Retratos con carácter**<br>La fotografía en blanco y negro es perfecta cuando uno no puede acceder a una súper modelo. Las imperfecciones de la piel que tenemos que retocar cuando fotografiamos a color puede ofrecernos un interesante retrato con carácter en blanco y negro. Desenfoque el fondo ajustando una abertura de alrededor de f5,6. El blanco y el negro también lo encontramos en la fotografía documental, ya que es perfecto para capturar momentos íntimos. Y si es de los que piensa que los niños no son el modelo perfecto a retratar, recuerde que la expresividad de sus caras puede hacer milagros en un encuadre cargado de intimismo.

# **14Subexponer y sobreexponer**

Las conversiones en escala de grises pueden terminar por producir imágenes demasiado planas. En estos casos pruebe de subir el contraste. Si encuentra que la imagen todavía resulta poco atractiva, intente reproducir las técnicas del laboratorio tradicional para

### **"Busque formas y detalles texturados. De este modo también ejercitará la visión monocromática."**

optimizar el trabajo. La subexposición y la sobreexposición son dos métodos de edición que se utilizan para aclarar áreas determinadas de la imagen. La mayoría de programas para la edición de las imágenes incluyen las herramientas Sobreexponer y Subexponer.

**15Abstractas y minimalistas** La simplicidad es la clave de muchas de las imágenes monocromáticas de estudio. Sírvase de las formas de una sombra de la escena para lograr más impacto y combínela con detalles sueltos en una sombra opuesta. Así, por ejemplo, un trozo de playa de arena blanca contra un grupo de rocas negras. Para reforzar todavía más el efecto piense en las formas y en las texturas. Así logrará que la imagen adquiera una cualidad abstracta que no lograría de trabajar con color.

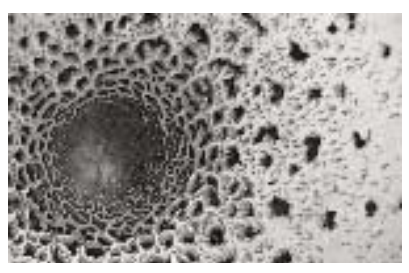

### **16Textura y detalles**

Si elimina el color de una piel de naranja o de una seta, verá cómo empieza a destacar el detalle. En su día el color trajo consigo una distracción bienvenida, y por contraposición los trabajos en blanco y negro se centran en las superficies texturadas y llegan a los límites de la macrofotografía. Enfoque de cerca muestras abstractas, líneas y formaciones para lograr unas imágenes misteriosas y profundas en blanco y negro. Sólo ha de procurar disponer de un amplio

rango dinámico, ya que de no ser así el efecto resultante carecerá de contraste y de definición. En lugar de optar por amplias áreas de color, que se traducirán en áreas poco definidas de color gris, busque formas y detalles texturados. El ejercicio también le ayudará a entrenar el ojo para ver en blanco y negro.

### **18Añada grano**

En la era digital tendemos a buscar imágenes libres de grano. Sin embargo, si es de los que empezó con la película, seguro que todavía echa de menos ese efecto texturado. Por suerte puede reproducirlo en el proceso de postproducción mediante muchos y variados métodos. El más común es el filtro Añadir ruido de Photoshop. En las imágenes en blanco y negro debe seleccionar la opción Monocromático y la vista del 100%. A continuación deberá ajustar la cantidad y la distribución de acuerdo con la imagen. Para una estética más realista, no exagere. Otros métodos con los que lograr el mismo efecto son el filtro Grano, con el que tendremos más control de la intensidad del efecto mediante el regulador Intensidad, y del contraste, o el filtro Textura, que incluye distinto efectos para producir grano, como el lienzo, el ladrillo y la arena.

### **19Toque final**

La simplicidad de una fotografía en blanco y negro puede lograrse aplicando un marco. Si no tiene ganas de pasarse el rato montando la imagen, puede optar por trabajar con Photoshop. Cree un lienzo más grande que la imagen y de acuerdo con el tamaño deseado del marco. Añada una nueva capa, a continuación cliquee dos veces en la capa Fondo. Pinte la nueva capa, situada debajo de la capa Fondo, y utilice el Bote de pintura para rellenarla de color blanco. De este modo, el efecto será más limpio y moderno.

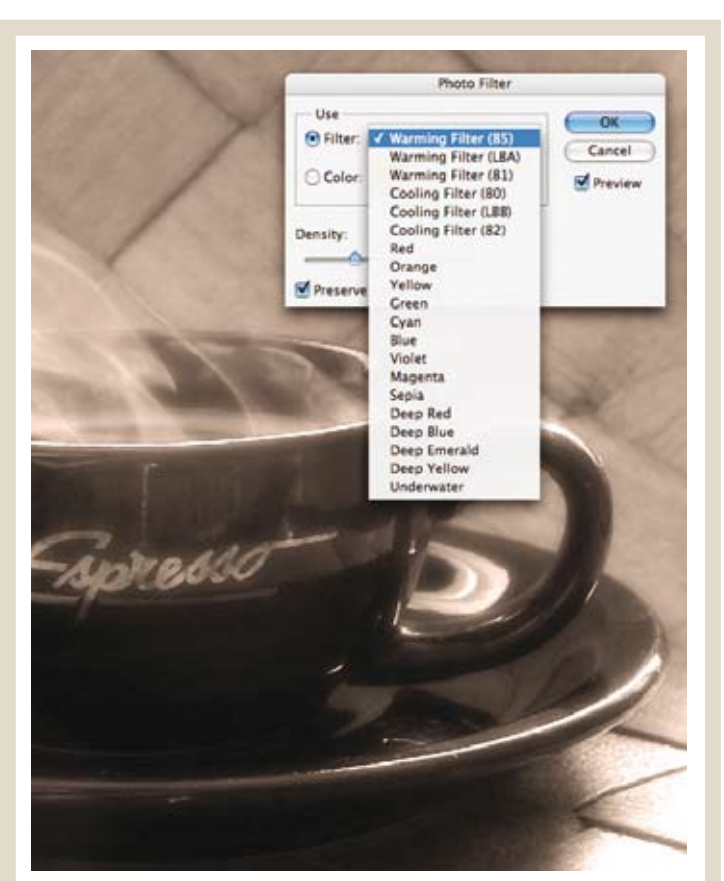

**trucos:** blanco y negro

**20Tonos nuevos**<br>Los términos blanco y negro y monocromático se intercambian con mucha facilidad, pero no significan lo mismo. La fotografía en blanco y negro es justamente eso, mientras que la monocromática es más flexible. Las imágenes monocromáticas contienen los colores negro, blanco y múltiples tonos de cualquier otro color, como el azul. Para un efecto más intenso entre en el comando Tono/ Saturación del programa para la edición, reduzca la saturación sirviéndose del correspondiente regulador y active el botón Colorear para experimentar con distintos tonos. También puede optar por la alternativa digital y utilizar filtros coloreados cliqueando sobre Filtros fotográficos de Photoshop, donde podrá experimentar con la gama de efectos cálidos o fríos ofrecidos. Para unos mejores resultados juegue con la intensidad.

Digital Photographer 47

**17Lo mejor de los dos** A veces no se llega al resultado deseado con ninguna de las dos técnicas, blanco y negro o color. Pueden creer que somos algo raros, pero combinando las dos puede obtener unos efectos impresionantes. Trabaje con Photoshop duplicando la capa de la imagen original y luego convirtiéndola al blanco y negro. Pata terminar, utilice la herramienta Borrador para eliminar con cuidado el área deseada y hacer que aparezca el color de la capa de debajo.